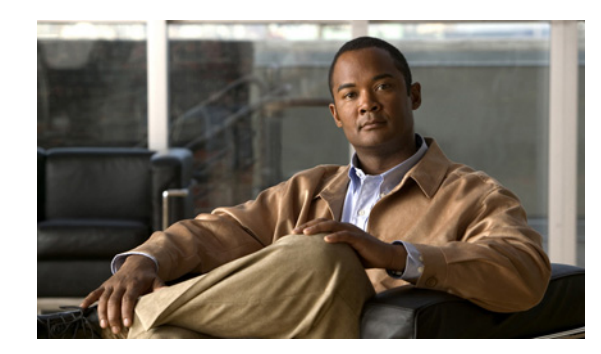

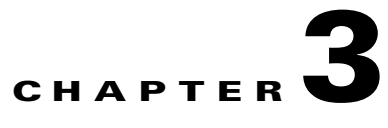

# **MWTM 6.1.5 Event API**

The Operations Support and System (OSS) sends Simple Object Access Protocol (SOAP) requests to MWTM 6.1.5. MWTM 6.1.5 responds with SOAP responses.

The MWTM 6.1.5 provides Remote Procedure Call (RPC) style Event API that accepts SOAP messages from OSS and responds with SOAP responses and traps.

The MWTM 6.1.5 sends unsolicited messages via traps to the OSS.

When generating a new event, the MWTM 6.1.5 can be configured to send this event to the Northbound OSS asynchronously via traps.

This chapter includes the following sections:

- **•** [Event and Alarm Definitions, page 3-1](#page-0-0)
- **•** [Setting up MWTM 6.1.5 to Send Asynchronous Events to Northbound OSS, page 3-2](#page-1-0)
- **•** [Launching the Event and Alarm Properties Dialog, page 3-2](#page-1-1)
- **•** [MWTM 6.1.5 Event API Operations, page 3-3](#page-2-0)

# <span id="page-0-0"></span>**Event and Alarm Definitions**

An event is defined as a singular occurrence at a specific moment in time. Each event is associated with an event ID. An alarm is defined as a sequence of events that occur over a period of time. An alarm is associated with a single alarm ID for the duration of the events that define the alarm.

An example best illustrates this concept. When the temperature in a chassis exceeds a certain threshold, the MWTM reports a Minor alarm. When the temperature increases again, the MWTM escalates the alarm to Major. When the temperature increases a third time, the MWTM escalates the alarm to Critical. The alarm ID for this sequence remains constant.

The MWTM does not consider the clearing condition in a state transition sequence like the one described in the previous paragraph. For example, an ITP link may change state from Normal to Critical to Normal to Warning within the span of an hour. An event is created for each transition: from Normal to Critical, from Critical to Normal, and from Normal to Warning. These three events make up the event sequence of an ITP Link State alarm.

The system or a user deletes (archives) alarms. Cleared alarms are alarms that have the severity Normal. The system archives cleared alarms after one day (this is the default setting). The system archives uncleared alarms after seven days. After the system or a user archives an alarm, if the condition occurs again, the MWTM raises a new alarm with a new alarm ID.

To change alarm archive values, see "Changing Event Limits" in Chapter 9 of the *[User Guide for the](http://www.cisco.com/en/US/docs/net_mgmt/mobile_wireless_transport_manager/6.1.4/user/guide/userguide.html)  [Cisco Mobile Wireless Transport Manager 6.1.5.](http://www.cisco.com/en/US/docs/net_mgmt/mobile_wireless_transport_manager/6.1.4/user/guide/userguide.html)*

# <span id="page-1-0"></span>**Setting up MWTM 6.1.5 to Send Asynchronous Events to Northbound OSS**

To configure the MWTM 6.1.5 to send asynchronous events to the Northbound OSS, the system administrator must first configure the MWTM 6.1.5 Event Editor using the following procedure (for more information, see the *[User Guide for the Cisco Mobile Wireless Transport Manager](http://www.cisco.com/en/US/docs/net_mgmt/mobile_wireless_transport_manager/6.1.4/user/guide/userguide.html) 6.1.5*).

#### **Procedure**

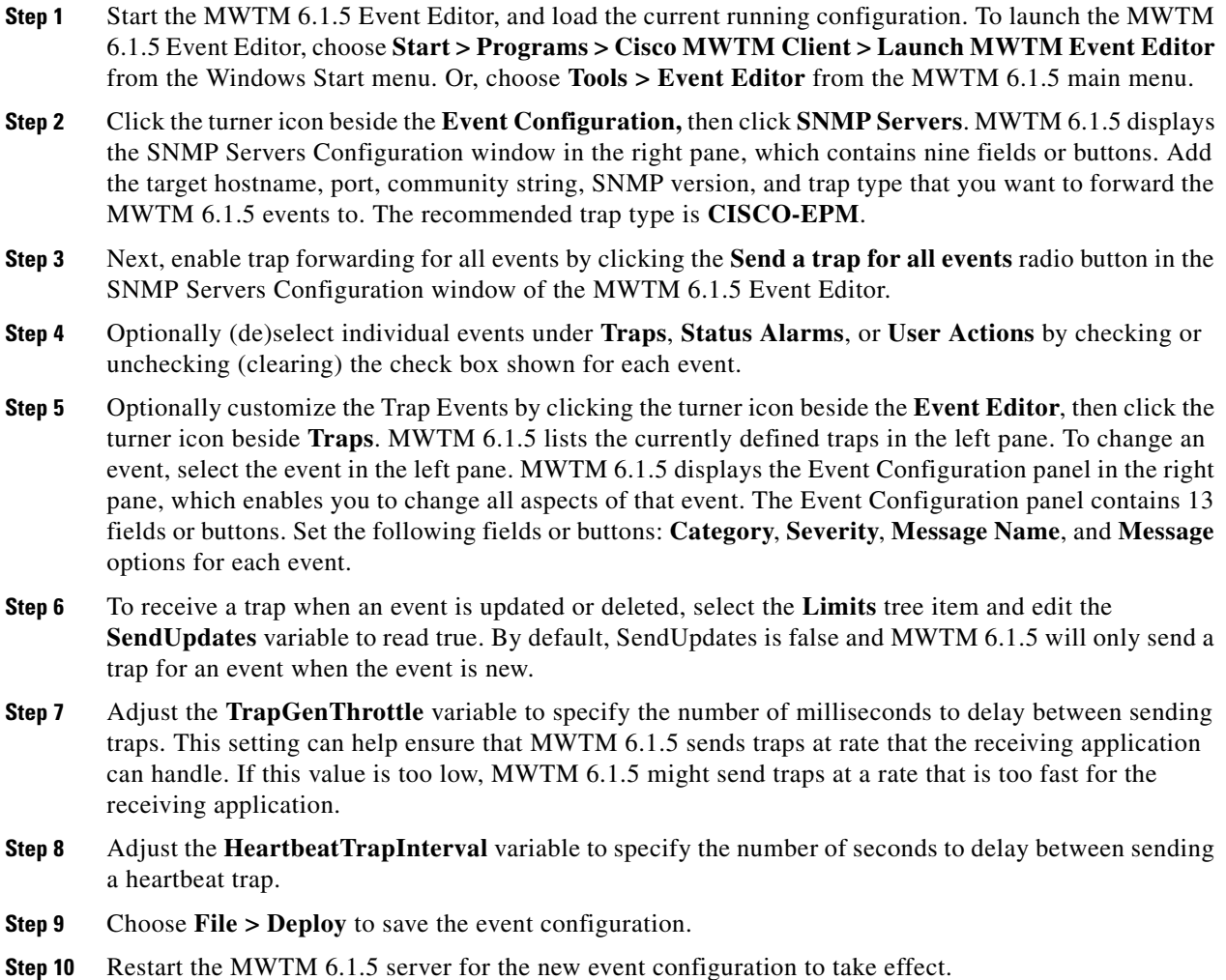

# <span id="page-1-1"></span>**Launching the Event and Alarm Properties Dialog**

You can create a URL to launch the Properties dialog for events and alarms in the context of their associated node. The Event/Alarms Properties dialog is available at the node-level under the Events and Alarms tab and contains 4 tabs:

- **•** Properties
- **•** Notes
- **•** Details
- **•** Events for alarms (alarm-only)

For an alarm, enter the following command:

```
<protocol>://<web_server>:<web_server_port>/?FQDN=Node=<node 
name>&selectionId=alarms&evid=<alarm id>&subSelectionId=<sub_selection_id>
```
where *sub\_selection\_id* is properties, notes, details, or events.

For an event, enter the following command:

```
<protocol>://<web_server>:<web_server_port>/?FQDN=Node=<node 
name>&selectionId=events&evid=<event id>&subSelectionId=<sub_selection_id>
```
where *sub\_selection\_id* is properties, notes, or details.

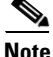

**Note** The *alarm id* and *event id* are both called "event id" in the documentation for the northbound OSS API.

# <span id="page-2-0"></span>**MWTM 6.1.5 Event API Operations**

This section lists the MWTM 6.1.5 Event API operations.

All the operations are listed as pseudocode with comments. The syntax for these operations is defined as Web Services Description Language (WSDL). This syntax is described in Appendix A, "MWTM NBAPI WSDL and XSD Definitions".

All MWTM 6.1.5 Event API operations use SOAP fault for error handling. These error codes are defined in Appendix B, "MWTM NBAPI Error Codes".

## **Get all Events from MWTM**

**int getAllEventsAsTraps (TrapTarget target)**

This method retrieves all the events from MWTM 6.1.5 as traps.

### **Parameters**

*TrapTarget target*—Specifies the target to send the MWTM 6.1.5 event traps. The following parameters can be specified:

*Hostname*—Hostname or IP address to send the traps to.

*Port Number* —Port number to send the traps to.

*Community String*—Community string to fit the trap.

*SNMP Version*—Simple Network Management Protocol (SNMP) version for the traps: 1 or 2c.

*MIB*—Management Information Base (MIB) format to send the traps: CISCO-SYSLOG-MIB or CISCO-EPM-NOTIFICATION-MIB.

Г

#### **Return Value**

Number of events sent as a result of this method.

# **Get Filtered Events from MWTM**

#### **int getFilteredEventsAsTraps (TrapTarget target, EventFilter filter)**

This method retrieves the filtered events from MWTM 6.1.5 as traps.

#### **Parameters**

*TrapTarget target*—Specifies the target to send the MWTM 6.1.5 event traps. The following parameters can be specified:

*Hostname*—Hostname or IP address to send the traps to.

*Port Number*—Port number to send the traps to.

*Community String*—Community string to fit the trap.

*SNMP Version*—SNMP version for the traps: 1 or 2c.

*MIB*—MIB format to send the traps: CISCO-SYSLOG-MIB or CISCO-EPM-NOTIFICATION-MIB.

*EventFilter filter*—Specifies the filter rules to retrieve the MWTM 6.1.5 event. These filters can be specified as standalone or combined together. If multiple filters are specified, they are applied using "AND" logic. The following parameters can be specified:

*Event ID*—Specifies a list of event IDs to filter.

*Start Date*—Specifies the starting date to filter the events.

*End Date*—Specifies the end date to filter the events.

*Severity*—Specifies a list of severities to filter the events. Valid severities can be customized in the the MWTM 6.1.5 Event Editor.

*Category*—Specifies a list of categories to filter the events. Valid event categories can be customized in the MWTM 6.1.5 Event Editor.

*Acknowledged*—Filter based on whether the events are acknowledged.

*Cleared*—Filter based on whether the events are cleared.

*Message Text*—Filter based on whether the events contain a given message text.

*Forward*—Filter based on whether the forward option is turned on for an event. Forward option for the events is configured using the MWTM 6.1.5 Event Editor.

*AlarmMode*—Filter based on alarms or events.

### **Return Value**

Number of events sent as a result of this method.

## **Clear Events**

**void clearEvents (EventIDList eventList, String userid, String note)**

This method clears the specified events.

#### **Parameters**

*EventIDList eventList*—List of the events to clear. *String userid*—User ID who cleared the events. *String note*—Note explaining the reason for clearing this event.

### **Return Value**

None

## **Acknowledge Events**

**void acknowledgeEvents (EventIDList eventList, String userid, String note)**

This method acknowledges the specified events.

### **Parameters**

*EventIDList eventList*—List of the events to acknowledge.

*String userid*—User ID who cleared the events.

*String note*—Note explaining the reason for acknowledging the events.

#### **Return Value**

None

# **Delete Events**

#### **void deleteEvents (EventIDList eventList)**

This method deletes the specified events.

### **Parameters**

*EventIDList eventList*—List of the events to delete.

#### **Return Value**

None

## **Change Event Severity**

**void changeSeverities (EventIDList eventList, String severity, String userid, String note)**

This method changes severity of specified events.

### **Parameters**

*EventIDList eventList*—List of the events to change severity

*String severity*—The target severity to change. Valid severities can be customized in the MWTM 6.1.5 Event Editor.

*String userid*—User ID who changed the event severity.

*String note*—Note explaining the reason for changing the severity for the events.

**Return Value** None

## **Get Note for an Event**

**String getNote (long eventID)**

This method gets an attached note for an event.

**Parameters**

*Long eventID*—Event ID to retrieve the note.

**Return Value**

None

# **Set Note for an Event**

**String setNote (long eventID, String userid, String note)**

This method sets an attached note for an event.

#### **Parameters**

*long eventID*—Event ID to set the note. *String userid*—User ID who sets the note. *String note*—Note text to set to.

### **Return Value**

None

### **Append Note to an Event**

**String appendNote (long eventID, String userid, String note)**

This method appends a note to an event.

### **Parameters**

*long eventID*—Event ID to append the note to. *String userid*—User ID who appends the text to the event note. *String note*—Text to append to the event note.

**Return Value**

None